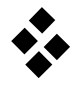

## **Lokale Bewegungsgleichung eines Stabes**

Der eindimensionale Stab mit den Knoten r, s und Knotenverschiebungen  $q_r$ ,  $q_s$  ist eines der einfachsten Elemente in der FEM.

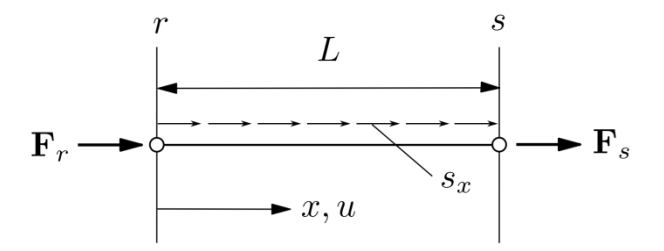

Prinzip von d'Alembert für Stab mit Länge L, konstantem Querschnitt A und E-Modul E:

$$
\int_{0}^{L} \delta u \rho A \ddot{u} \, dx + \int_{0}^{L} \delta \epsilon_{x} E A \epsilon_{x} \, dx = \int_{0}^{L} \delta u \, s_{x} \, dx + F_{r} \delta q_{r} + F_{s} \delta q_{s}
$$

Lineare Ansatzfunktion für das Verschiebungsfeld:

$$
u(x) = \mathbf{N} \cdot \mathbf{q}_j = \begin{bmatrix} 1 - \frac{x}{L} & \frac{x}{L} \end{bmatrix} \cdot \begin{bmatrix} q_r \\ q_s \end{bmatrix}
$$

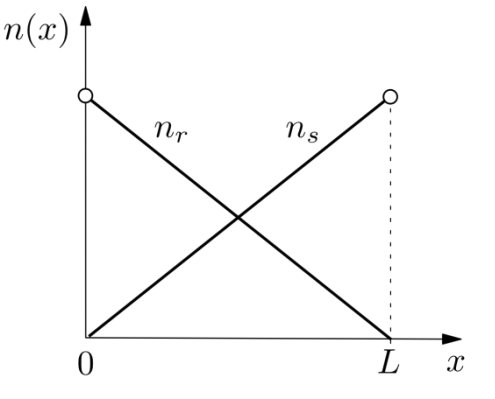

Die Matrix der Verzerrungen B ergibt sich durch Differentiation der Matrix N. Somit lautet die Verschiebungs-Verzerrungsbeziehung:

$$
\varepsilon_{\mathbf{x}}(\mathbf{x}) = \mathbf{B} \cdot \mathbf{q}_{j} = \begin{bmatrix} q_{r} \\ \vdots \\ q_{s} \end{bmatrix}
$$

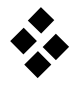

Die lokale Massenmatrix des Stabes lautet:

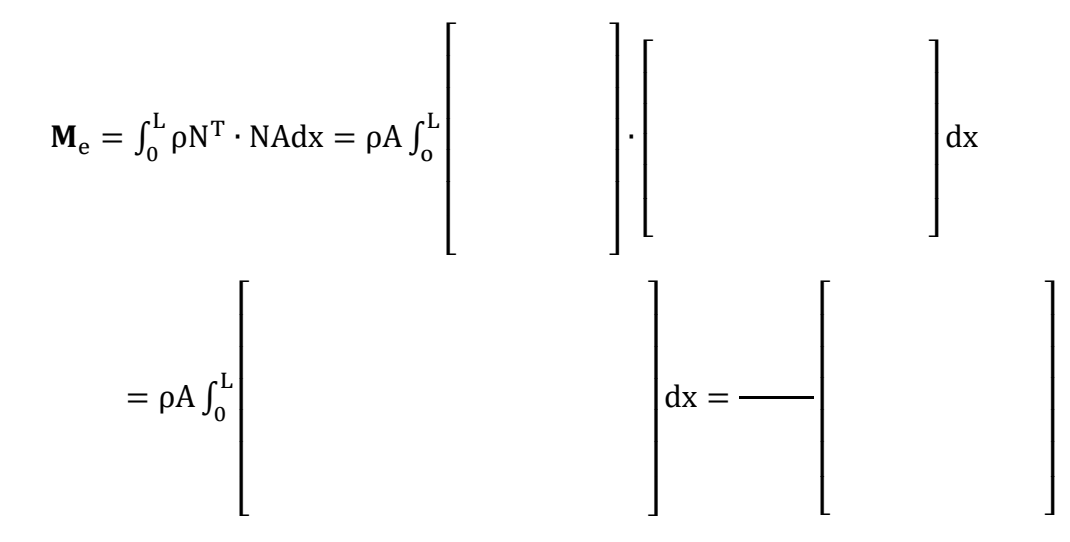

Die lokale Steifigkeitsmatrix des Stabes mit dem Materialgesetz  $σ = Eε$  lautet:

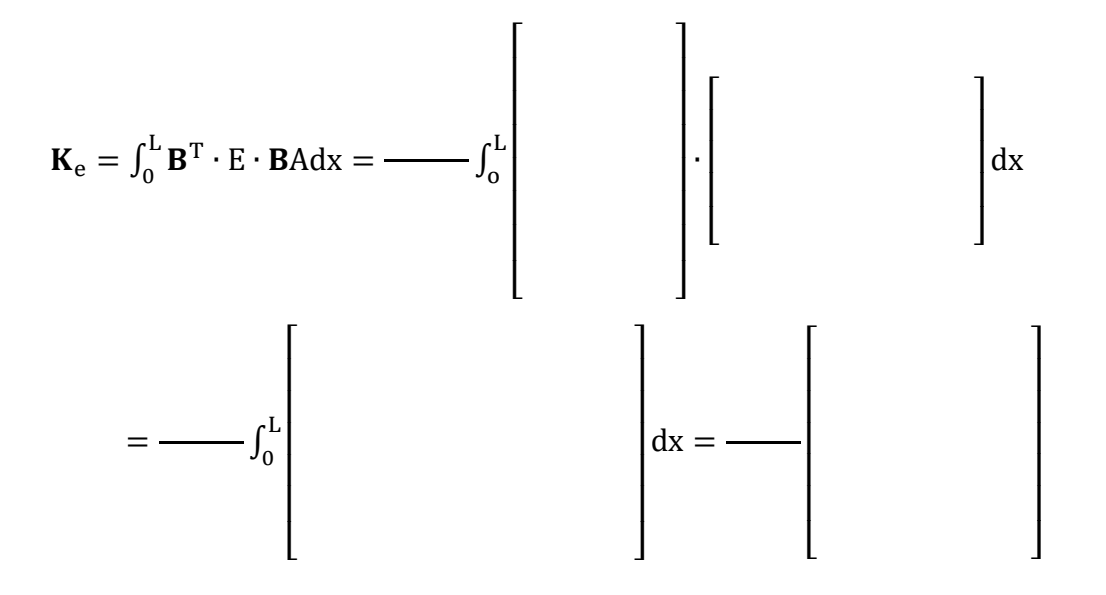

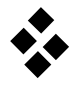

 $\overline{\phantom{a}}$ I I I I I I

Der Vektor der Kräfte aus der Streckenlast lautet:

$$
\mathbf{f}_{\mathbf{e},\mathbf{v}} = \mathbf{s}_{\mathbf{x}} \int_{0}^{\mathbf{L}} \mathbf{N}^{\mathrm{T}} \, \mathrm{d}\mathbf{x} = \underline{\hspace{2.5cm}}
$$

Der Vektor der Kräfte aus den Randlasten lautet:

 $\lfloor$ 

$$
\mathbf{f}_{\mathbf{e},\mathbf{s}} =
$$

Somit ist die lokale Bewegungsgleichung des Stabelements in Elementkoordinaten:

 $\overline{\mathsf{I}}$ I I I I I I

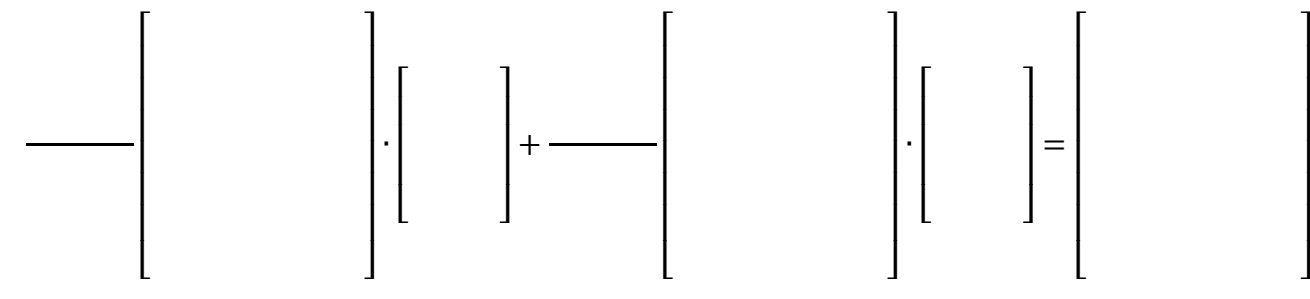